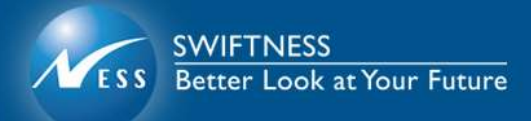

## **כללי המערכת – אופן יישום ותהליך עבודה בבקשת מידע**

## **שינויים בממשקי "אירועים" ו"משוב מנהלי" .102.1**

- **א1 כללי:**
- .1 בחודש ינואר 5112 ייכנסו לתוקף שינויים בממשקי אירועים ומשוב מנהלי כהגדרתם בחוזר ממשק אחיד 5112-9-3 של אגף שוק ההון.
	- .5 השינויים בממשק ארועים ומשוב מנהלי תקפים למסלקה, יצרנים ומפיצי BTB.
		- .3 השינויים העיקריים חלים בתחומי :
		- o כותרת קובץ ממשק ארועים
	- כותרת קובץ ממשק משוב מנהלי (חל על משוב מנהלי א' , ב' והתראות).  $_{\circ}$ 
		- o תוספת שדות בבלוקים קיימים
		- o שינוי חובת דיווח של בלוקים המוגדרים כ"חובה מותנית".
- .2 במספר מקומות במסמך אנו ממליצים להכניס בשדה את הערך Null. במישור הטכני אנו  $x$ si:nil="true" - מציעים בהמלצה זו להשתמש ב SHEM-YISHUV xsi:nil="true" / :לדוגמא
	- .2 בעקבות השינויים בשדה "סוג מזהה לקוח" ולמען הסר ספק, גוף מוסדי יידרש לתמוך בבקשות 9511 פעילות שהוקמו לפני ה 1.1.5112
		- .6 לו"ז נדרש :
		- o תחילת אינטגרציה עם המסלקה 12.11.5112
			- o תחילת הפעלה מבצעית 12.1.5112

## **ב1 ממשק אירועים וממשק משוב מנהלי - כותרת קובץ )מתייחס גם לממשק יתרות פיצויים בו הכותרת זהה(:**

- .1 מהות השינויים בכותרת קובץ הינם:
- 1.1 לאחד את כל הבלוקים של גורם שולח לבלוק אחד עם ציון סוג הגורם.
- 1.5 לאחד את כל הבלוקים של גורם נמען לבלוק אחד עם ציון סוג הגורם.
	- .5 בלוק "כותרת קובץ" )KoteretKovetz):
- 5.1 יש לבטל את השדות בבלוק : קוד גורם שולח, קוד גורם נמען, העברת מידע באמצעות מסלקה.
- 5.5 שדה "סוג ממשק" עבור ממשק יתרות פיצויים רשום בהערות לשדה כי ניתן להעביר ערך 11 או 51 עבור בקשה 9311/9311 בהתאמה. בסכמה XSD רשום ערך 11 בלבד. יש להשתמש בשני סוגי הבקשות בערך .11
- 5.3 שדה "מספר גרסא ראשי" עבור אירועים ומשוב מנהלי רשום בהגדרת הממשק ב – Excel ערך 115 ובסכמה XSD רשום ,111 יש לדווח ברשומת הכותרת ערך .**22.**
- 5.2 שדה "מספר קובץ" מכיל שרשור של שדות תאריך יצירת הקובץ ומספר מזהה לקוח שהיה מוגדר 15 ועודכן ל 16 , יש לוודא כי יש לקחת רק 9 ספרות ממספר מזהה של השולח או למלא אפסים מובילים.
- 5.2 התווסף שדה חדש בשם "מספר סידורי" )SIDURI-MISPAR), הגדרת מספר סידורי של קובץ. בשלב זה אין לשדה בקובץ אירועים שימוש מעשי ע"י המסלקה והמשתמש יכול להכניס בו כל ערך חוקי המסייע לו.
- .3 בלוק "נתוני גורם שולח" NetuneiGoremSholech:
- 3.1 יש לבטל את הבלוקים הבאים: YeshutMefitzSholech , ,YeshutYatzransholech ,YeshutMislakaSholech ,YeshutLakoachSholech ,YeshutMaasikSholech YeshutLishkatSherutSholech
- 3.5 שדה "מספר זיהוי גורם שולח" עבור מספר ת.ז / ח.פ / ח.צ / עמותה וכדומה יש לדווח 9 ספרות בדיוק כולל אפסים מובילים, אם מדובר במספר גדול מ 9- ספרות יש לדווח אותו במלואו.
	- .2 בלוק "נתוני איש קשר שולח" NetuneiIshKesherSholech, מבוטל , המידע עובר לבלוק NetuneiGoremSholech.
	- .2 בלוק NetuneiGoremSholech יכיל בלוק אחד אשר מתווסף לו השדות : קוד גורם שולח (רשימת ערכים: יצרן, מסלקה, מפיץ....), ונתוני איש קשר שולח.
		- .6 בלוק "נתוני גורם נמען" NetuneiGoremNimaan:
		- 6.1 יש לבטל את הבלוקים הבאים : YeshutMefitzNimaan, ,YeshutYatzranNimaan ,YeshutMislakaNimaan ,YeshutLakoachNimaan ,YeshutMaasikNimaan YeshutLishkatSherutNimaan
	- 6.5 נתוני הנמען ישלחו בבלוק "נתוני גורם נמען" NetuneiGoremNimaan עם תוספת שדה " קוד גורם נמען" (KOD-NIMAAN). הערך בשדה חייב לבוא מתוך הרשימה המוגדרת באקסל.
	- 6.3 שדה "מספר זיהוי גורם נמען" יש לדווח 9 ספרות בדיוק כולל אפסים מובילים.
		- 6.2 בהערה לבלוק רשום "ככל שבקשה מועברת ליצרן באמצעות מסלקה יש להעביר בבלוק זה את נתוני המסלקה", המלל מתייחס רק להגשת הבקשה ממפיץ למסלקה ולא לקבצים הנשלחים ממסלקה למוסדי או מפיץ.
			- . בלוק "גוף הממשק" (GufHa<mark>m</mark>imshak):
			- 1.1 שם הבלוק השתנה (אות קטנה במקום גדולה).
	- 1.5 אנו ממליצים לוודא כי השינוי המבוצע במערכות המוסדיים כולל גם את שינוי שם המשתנה בהתאם בכל תוכניות השליפה והעריכה של הממשק
		- .8 בלוק "ישות גורם פונה למסלקה" )YeshutGoremPoneLemislaka):
			- 8.1 התווספו מספר שדות.
- 8.5 למרות שמדובר בבלוק שנועד לשימוש המסלקה בלבד, מצאנו כי כולם מוגדרים כשדות חובה ויש לדווח בהם ערך גם אם הדיווח נעשה שלא ע"י המסלקה.
- 8.3 המלצתנו למפיצים היא לדווח בשדות אלו את הערך לפי הפירוט הבא: סוג פונה = Null, סוג קוד מזהה פונה= Null,מספר מזהה פונה= Null,שם גורם פונה = Null, מספר מזהה מתפעל= Null, שם פרטי - איש קשר גורם פונה למסלקה= Null, שם משפחה - איש קשר גורם פונה למסלקה= Null, מספר טלפון קווי - איש קשר גורם פונה למסלקה= Null, כתובת דוא"ל - איש קשר גורם פונה למסלקה= Null, טלפון סלולארי - איש קשר גורם פונה למסלקה= NULL.
	- 8.2 במקרה בו הפונה למסלקה הוא חוסך, המסלקה לא תעביר פרטי איש קשר.

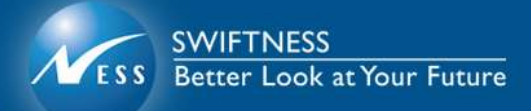

- **ג1 ממשק אירועים :**
- .1 בלוק "ישות לקוח מידע בסיסי" )YeshutLakoachMeidaBsisi):

מספר שדות השתנו משדות רשות לשדות חובה, התווספו שדות המאפשרים הזנה של פרטי מעסיק )לטובת ארוע מסוג 9311(

- 1.1 תוספת השדות: סוג לקוח לגביו מועבר מידע , שם מעסיק , קוד מזהה מעסיק אצל יצרן
- 1.2 אורך שדה "מספר מזהה לקוח" השתנה מ 12 ל 16. יש לדווח ערכים ב 9 ספרות כולל אפסים מובילים.
- 1.3 שדה "סוג מזהה לקוח" הערכים בעבר היו 1 =ת. זהות , 5= דרכון, נוספו ערכים של סוגי תעודות נוספים לטובת התמיכה במעסיקים (ח.פ וכד'). נא תשומת לבכם כי בעקבות השינוי הזה ערכי הקוד של ת.ז ודרכון הפכו ל - 3 ו - 2 בהתאמה.
- 1.4 ראוי לציין כי בשדה סוג מזהה עובד (SUG-MEZAHE-OVED בבלוק BakashaLekabalatMeidaPitzuim לטובת 9311( נותרו עדין ת.ז ודרכון כקודים 1 ו – .5 יש להיזהר שלא להיכשל בשל חוסר האחידות שבין שני בלוקים אלו.
- .5 בלוק "ארוע" )Eirua )- הכיל בעבר את הבלוקים "קוד אירוע", "יפוי כח", "מוצר", "מסמכים" השלשה האחרונים הועברו בהיררכיה תחת "קוד אירוע" וחלה חובה לדווח אותם גם אם לא רלוונטיים.
	- .3 בלוק "קוד ארוע" )KodEirua):
	- 3.1 שדה מספר מזהה אירוע בבלוק KodEirua התבטל
	- 3.5 התווסף שדה חדש בשם "מספר מזהה רשומה" )-MEZAHE-MISPAR RESHUMA) בעל לוגיקה מורכבת להרכבת המזהה (שרשור של שדות שונים)
	- 3.3 שדות "מספר מיסלקה", "מספר מסלקה לפניה חוזרת" השתנו ואופן הגדרתם החדש מחייב לדווח בהם רק אותיות גדולות
		- .2 בלוק "בקשת מפיץ לעניין ייפוי כוח" )BakashatMefitzLeinianYipuiKoach): התווספו שדות כתובת של מייפה הכוח.
- 2.1 שדה "צורף מסמך זיהוי" היה בעבר איסור לשים את השדה הזה כשלא רלוונטי. במסגרת השינוי הפך לשדה חובה וגם אם לא רלוונטי כאשר במקרה זה יהיה כתוב רו "2- לא"
- 2.5 בשדות הבלוק )"סוג בקשה לעניין יפוי כח", "קיים מוצר מוחרג", "תאריך חתימת לקוח", "תאריך חתימת בעל רישיון", "תוקף יפוי הכח", "מועד פקיעת יפוי הכח", "האם הועבר על ידי אתר מאובטח" ושדות כתובת של הלקוח (מייפה הכח)) קיימת סתירה מסוימת :
	- 2.5.1 באקסל יש הערות שמציינות שערכים מסוימים הם חובה בהתאמה לכל מיני דגלים בבלוק
- 2.5.5 בסכמה XSD של הקובץ נקבע כי כל השדות הללו הינם שדות חובה בכל תנאי ומצב
- 2.3 המלצתנו לטיפול בהכנסת ערכים לשדות במקרה בו אין מסמך מצורף היא: שדה "צורף מסמך ייפוי כח"= 5 )לא(, שדה קוד זיהוי ייפוי כח במסלקה"= Null, שדה " צורף מסמך זיהוי של הלקוח מייפה הכח"= 2 (לא), שדה " סוג בקשה לעניין ייפוי כח"= 2 , שדה " קיים מוצר מוחרג בבקשה"= 2 (לא), שדה תאריך חתימת לקוח"= תאריך מערכת, שדה " תאריך חתימת בעל רישיון"= תאריך מערכת, שדה" תוקף ייפוי כח"= 1 , שדה " מועד פקיעת תוקף של ייפוי כח"= תאריך מערכת, שדה" האם ייפוי כח הועבר על ידי אתר מאובטח?"= 5 )לא(.
	- 2.2 התווספו שדות כתובת מייפה הכוח לבלוק ייפוי הכוח, המלצתנו לטיפול בהכנסת ערכים לשדות במקרה בו אין ערכים אמתיים היא:

שדה "ארץ"= תו רווח אחד , שדה "יישוב"= תו רווח אחד, שדה "סמל יישוב"= Null, שדה "שם רחוב"= Null, שדה "מספר בית"= Null, שדה "מספר כניסה"= Null, שדה "מספר דירה"= אפס, שדה "מיקוד"= תו רווח אחד , שדה "תא דואר"= אפס. מומלץ למפיצים הפועלים B2B להיערך להעברת ערכי ברירת מחדל על מנת למנוע דחיות מוסדיים. מומלץ למוסדיים התעלם ממידע זה כשלא רלוונטי ולא לדחות אירועים.

- .2 בלוק "הרשאות ברמת מוצר" )BakashatMefitzLeinianYipuiKoach )שדה "מספר הפך( MISPAR-CHESHBON-BEMUTZAR-LO-NITNA-HARSHAHA( "חשבון לשדה רשות )ניתן לתת הרשאה לרמת מוצר קידוד אחיד ללא מספר חשבון(.
	- .6 החרגות והרשאות מספר חשבון:
- 6.1 אורך השדות "מספר חשבון במוצר המוחרג" ו "מספר חשבון במוצר לו ניתנה הרשאה" שונה ל - 51 תווים כך שתהיה התאמה מלאה לשדה מספר החשבון המופיע בממשק אחזקות.
- 6.2 למרות שלא מצוין במפורש בחוזר (כפי שצוין בחוזר ממשק אחזקות), ניתן לשלוח בשדות אלו גם ספרות וגם תוי הפרדה '-' או '/' כפי שמנוהלים אצל חלק מהגופים המוסדיים.
- .1 בלוק " מסמכים" )mismachim )השתנה שם הבלוק לאות קטנה בתחילת מילה )יש לשים לב שהשינוי הוא בסך הכל בגודל האות. XSD הוא sensitive case).
	- .8 בלוק "זיהוי שם מסמך ברמת ארוע" (ZihuiShemMismachBeramatEirua) 8.1 התווסף שדה " מספר אסמכתא אצל המפיץ " - ערך לשימוש המפיץ לזיהוי המסמך , יועבר ערך Null.
		- .9 בלוק "חשבון או פוליסה":
- 9.1 שדה "מספר חשבון או פוליסה" הוגדר באורך 51 תוים, כך שתהיה התאמה מלאה לשדה מספר החשבון המופיע בממשק אחזקות.
- למרות שלא מצוין במפורש בחוזר (כפי שצוין בחוזר ממשק אחזקות), ניתן לשלוח  $9.2$ בשדה זה גם ספרות וגם תוי הפרדה '-' או '/' כפי שמנוהלים אצל חלק מהגופים המוסדיים.

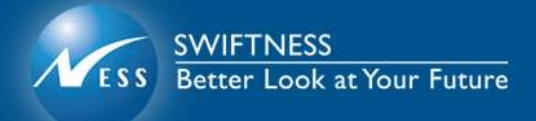

- **ד1 ממשק משוב מנהלי** :
- .1 בבלוק "סוג משוב" )SugMashov (התווסף שדה "שם הקובץ לגביו מועבר היזון חוזר" בהחזרת משוב א' יש חובה להעביר נתונים בשדה לפי הקובץ עליו עונים.
	- .5 שדה "מספר הקובץ לגביו מועבר היזון חוזר":
- 5.1 בהחזרת משוב א על קובץ יש לרשום בשדה זה את מספר הקובץ כפי שנרשם בכותרת הקובץ עליו עונים
	- .3 בלוק "משוב ברמת רשומה" )MashovBeramatReshuma(
		- 3.1 שדה " מספר מזהה אירוע" בוטל.
- 3.5 התווסף שדה " מספר מזהה רשומה" יש לשאוב את המידע לשדה זה מתוך שדה "מספר מזהה רשומה" ב"ממשק אירועים - בקשה לקבלת מידע/ייפוי כח" - שדה מס' 39 .
	- .2 מיקום בלוק "פירוט שגיאה ברמת רשומה" )PerutShgihaBeramatReshuma (עבר לאחר בלוק MaaneMiYazran והחוקיות עודכנה.

## **ה1 ממשק אחזקות:**

.1 בכל קליטת מענה מסוג ממשק אחזקות בכל סוגי הבקשות תתבצע בדיקה לשדה "תאריך נכונות מידע" מול תאריך הקליטה, במקרה בו ההפרש בין התאריכים גדול מ 21 ימים קלנדריים המסלקה תתייחס למענה כמענה "שגוי" ותחזיר ליצרן משוב מנהלי א' עם הודעת שגיאה קוד 112 ומלל " נתוני מענה ממשק אחזקות אינם תקפים לתאריך השליחה".